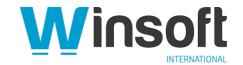

# Claris FileMaker Server 19.5.2 Release Notes

July 2022

### **Software description**

This software updates Claris® FileMaker Server® 16 through 19.4.1 to version 19.4.2 and addresses issues. See also:

- FileMaker Server 19.5.1 Release Notes
- FileMaker Server 19.0 Release Notes
- FileMaker Server 19.1.2 Release Notes
- FileMaker Server 19.2.1 Release Notes
- FileMaker Server 19.3.1 Release Notes
- FileMaker Server 19.3.2 Release Notes
- FileMaker Server 19.3.3 Release Notes
- FileMaker Server 19.4.1 Release Notes
- FileMaker Server 19.4.2 Release Notes
- FileMaker Server 19.5.1 Release Notes

FileMaker Server 19.5.2 is available as a full installer, which can also upgrade or update an existing installation.

**Download the installer from your Electronic Software Download (ESD) page**. Or contact our Sales team at: <a href="mailto:sales@winsoft-international.com">sales@winsoft-international.com</a>

#### Addressed issues

- Under certain conditions, the FileMaker Server Script Engine stopped responding when using calculations to access container data.
- The Replace Field Contents script step was much slower in version 19.5.1 than in previous versions.
- In some cases, field validation incorrectly displayed a warning message for empty repeating fields or fields that were not modified.
- Ubuntu 20.04: FileMaker Server stopped responding when sending SMTP emails.
- PDFs being generated in a hidden background file didn't calculate an object's visibility correctly.
- In version 19.5.1, the Quote function was modified to handle line feeds the same way as carriage returns. This change caused existing calculations to return different, unexpected results. Previous functionality has been restored.

## **Known issues**

 Ubuntu: After upgrading FileMaker Server on Ubuntu 20.04 for both primary and secondary machines, the database icons and streaming container data fail to load in FileMaker WebDirect until primary and secondary machines are disconnected and reconnected.

**Note**: For information on adding and removing secondary machines, run the following command-line command:

**Winsoft**INTERNATIONAL

fmsadmin HELP WPE

### APIs, technologies, or features to be deprecated

As FileMaker Server evolves, the list of supported technologies, APIs, and features will change. As part of this evolution, certain operating systems versions, hardware, and features may be deprecated in favor of newer ones. Although deprecation does not mean the immediate deletion of an item, you should migrate your solution away from deprecated technologies, because these technologies may be removed in a future version of the product.

For the latest information about deprecated APIs, technologies, and features, search the Knowledge Base.